# **Day 3: Collections**

# **Suggested reading:** *Learning Python* **(3rd Ed.) Chapter 8: Lists and Dictionaries Chapter 9: Tuples, Files, and Everything Else**

# **Turn In Homework**

# **Homework Review** *Will not be posted online*

# **Write code. At least a little. Every day. Play around!**

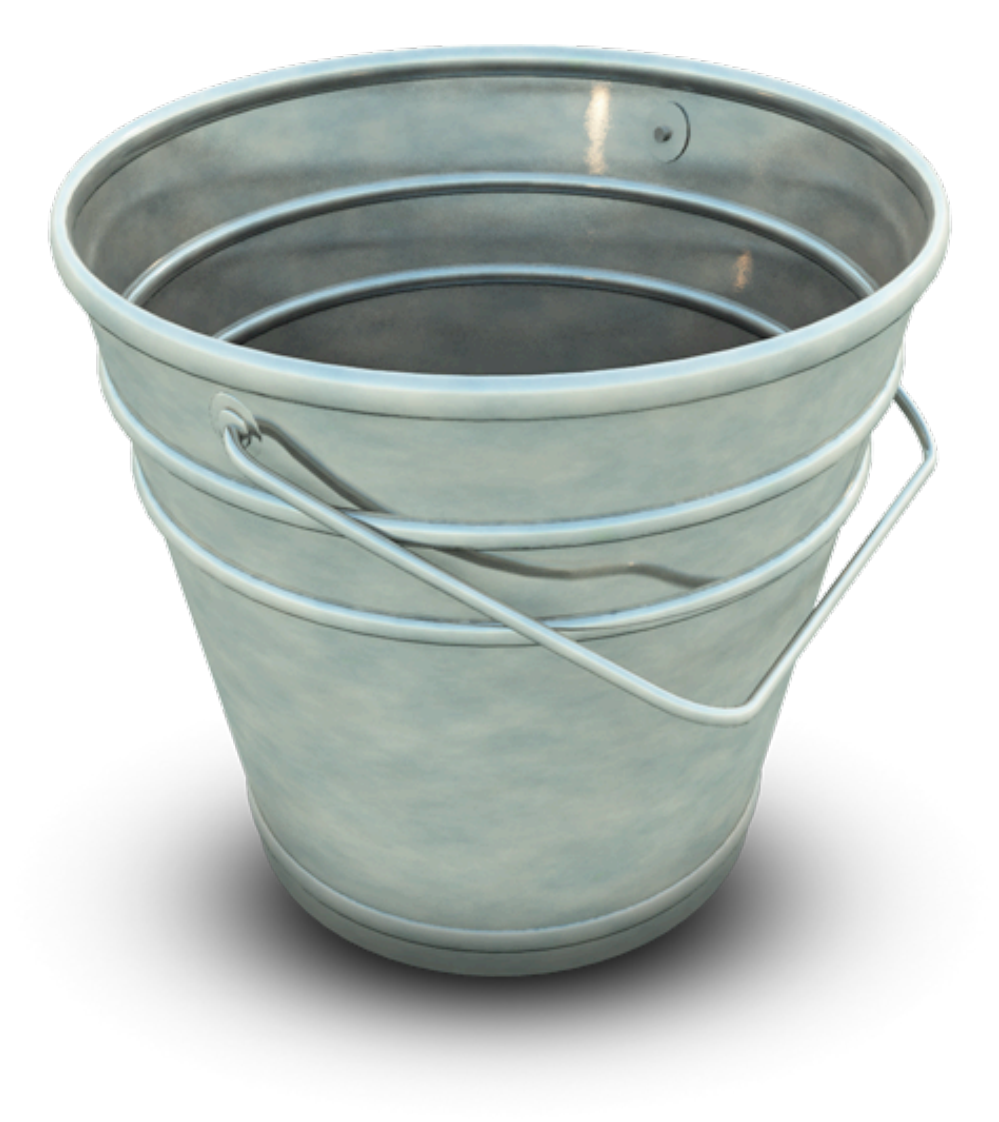

# **Single-Value Objects**

- So far: **int**, **float**, **str**, **bool**
- Objects of these types hold exactly one value

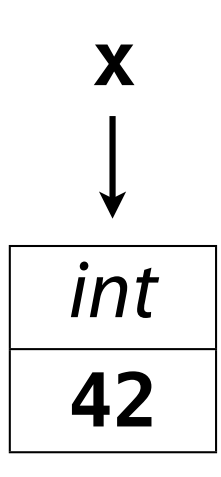

# **How can we have a** *collection* **of (related) values?**

# **Collection Examples**

- All even numbers from 40-100
- Outdoor temperatures by date/time
- List of data files to read
- Weights associated with test items
- Frequency counts of a set of tokens
- Set of all observations from an instrument

# **Lists**

### **List**

- Ordered
- Variable length
- Arbitrary objects and types
- Access via integer position ("index")
- Mutable

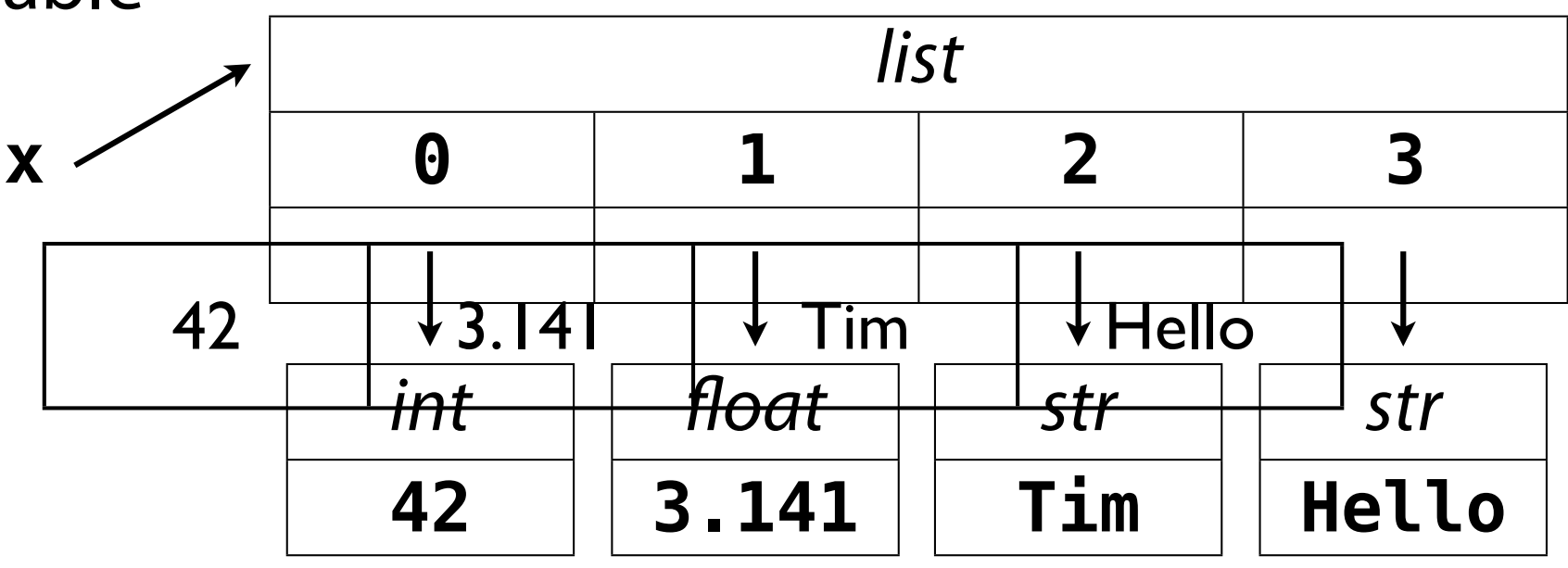

# **Creating a List**

**[item0, item1, ..., item-2, item-1]**

```
names = ['Tim', 'Nick', 'Dan']
empty = []
mixed = [42, 3.14159, 'hello', True]
long = [925, 161, 164, 529,
         168, 208, 896, 531,
         747, 932]
range = range(2, 100, 2)
```
# **Using a List**

*list***[***index***]**

**0 1 2 CS 302 CS 367 CS 368 courses**

**courses = ['CS 302', 'CS 367', 'CS 368'] print courses courses[0] = 'CS 302 - Intro to Progr.' courses[1] += ' - Data Structures' print 'What is %s?' % (courses[2])**

# **Other List Operations**

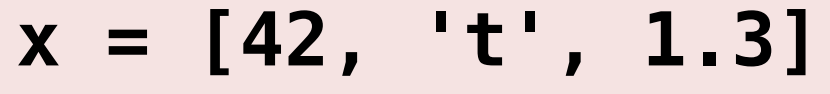

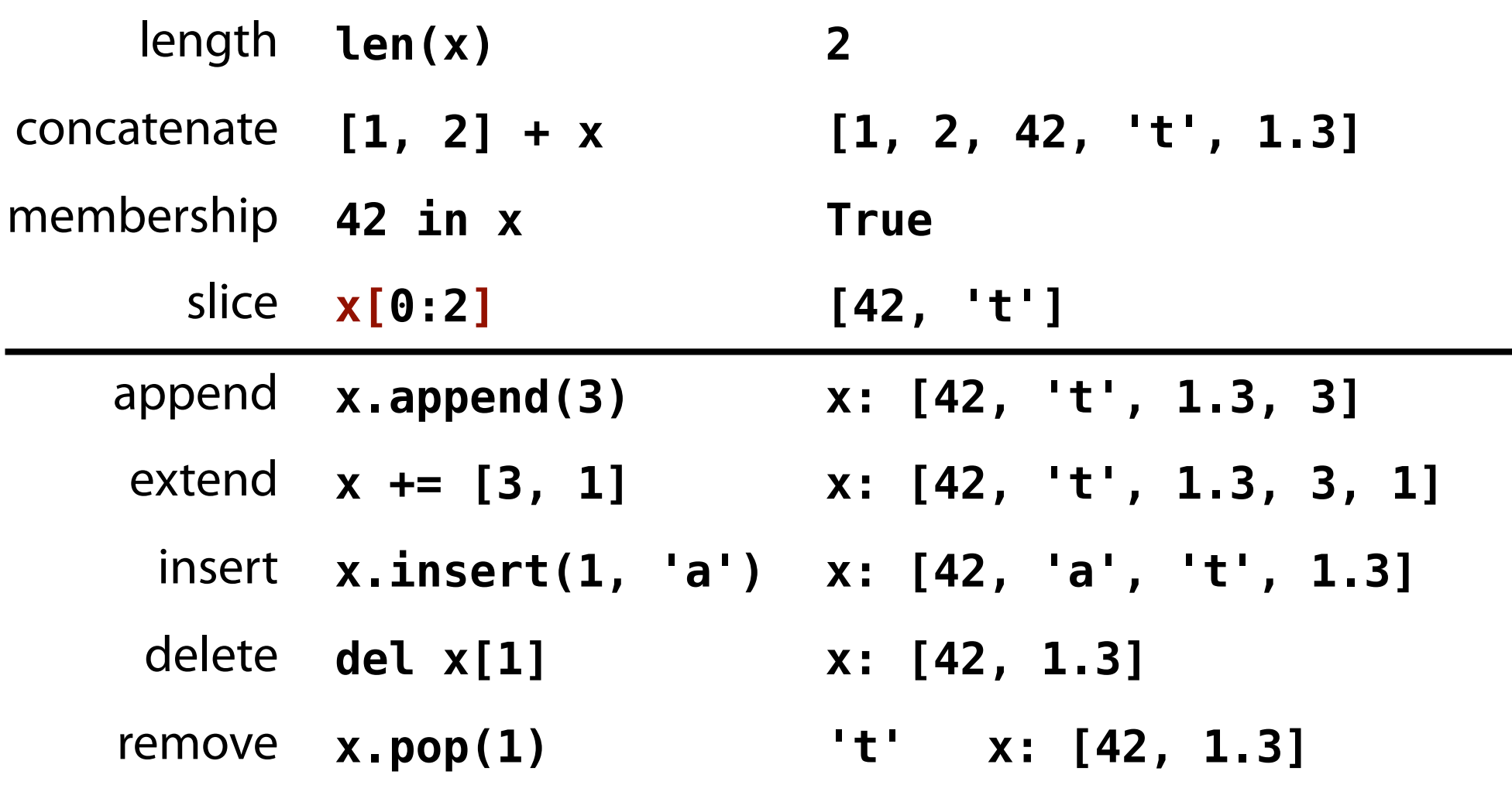

### **List Bounds**

- valid index: **int** from **0** to (*length* **1**)
- lists can grow and shrink (**append**, **insert**, …)
- limited only by memory
- going out of bounds is run-time error:

**>>> x = ['a', 'b', 'c'] >>> x[3] Traceback (most recent call last): File "<stdin>", line 1, in <module> IndexError: list index out of range**

# **Python is a Sneaky Snake**

## **Mutable vs. Immutable**

• *Mutable* types allow changes to objects in memory – Examples: **list**, **dictionary**

#### • *Immutable* types do not

– Examples: **int**, **float**, **str**, **bool**

**>>> x = 42 >>> y = x >>> x += 1 >>> print x 43 >>> print y # ?? >>> x = [] >>> y = x >>> x += [1] >>> print x [1] >>> print y # ??**

# **Back to Collections**

# **Tuples**

**(item0, item1, ..., item-2, item-1)** *tuple***[***n***]**

- Immutable lists
- List operators work, methods do not

```
t = (1, 2)
t += (3, 4) # what?!?
if 3 in t:
     print t[1:3]
```
# **Dictionaries**

# **Dictionary**

- Unordered
- Variable length
- Arbitrary objects and types
- Access via arbitrary *immutable* object ("key")
- Mutable

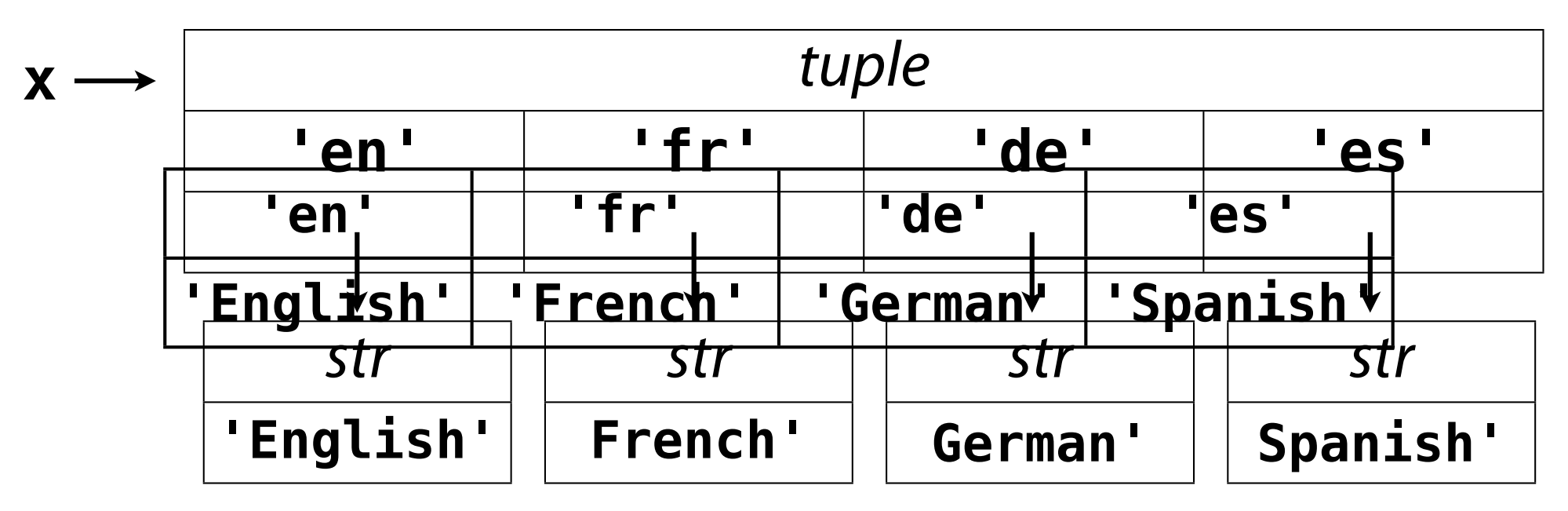

# **Creating a Dictionary**

**{keyA: valueA, keyB: valueB, ...}**

```
languages = {'en': 'English',
               'fr': 'French',
               'de': 'German',
               'es': 'Spanish'}
# print languages
# {'fr': 'French', 'en': 'English', ...}
readings = {'TI3a': 43.23, 'TF3a': 47.09,
              'TI3b': 38.22, 'TF3b': 42.96,
              'TI4a': 42.98, 'TF4a': 47.00,
              ...}
```
# **Using a Dictionary**

#### *dictionary***[***key***]**

```
languages = {'en': 'English', ...}
print languages['de']
languages['es'] = 'Espanol'
languages['de'] = 'Deutsche'
languages['de'] += ' (German)'
print "'es' => '%s'" % (languages['es'])
len(languages) # 4
languages['ja'] = 'Japanese' # new entry
len(languages) # 5
```
### **Other Dictionary Operations**

**c = {'a': 5, 'the': 7, 'an': 2}**

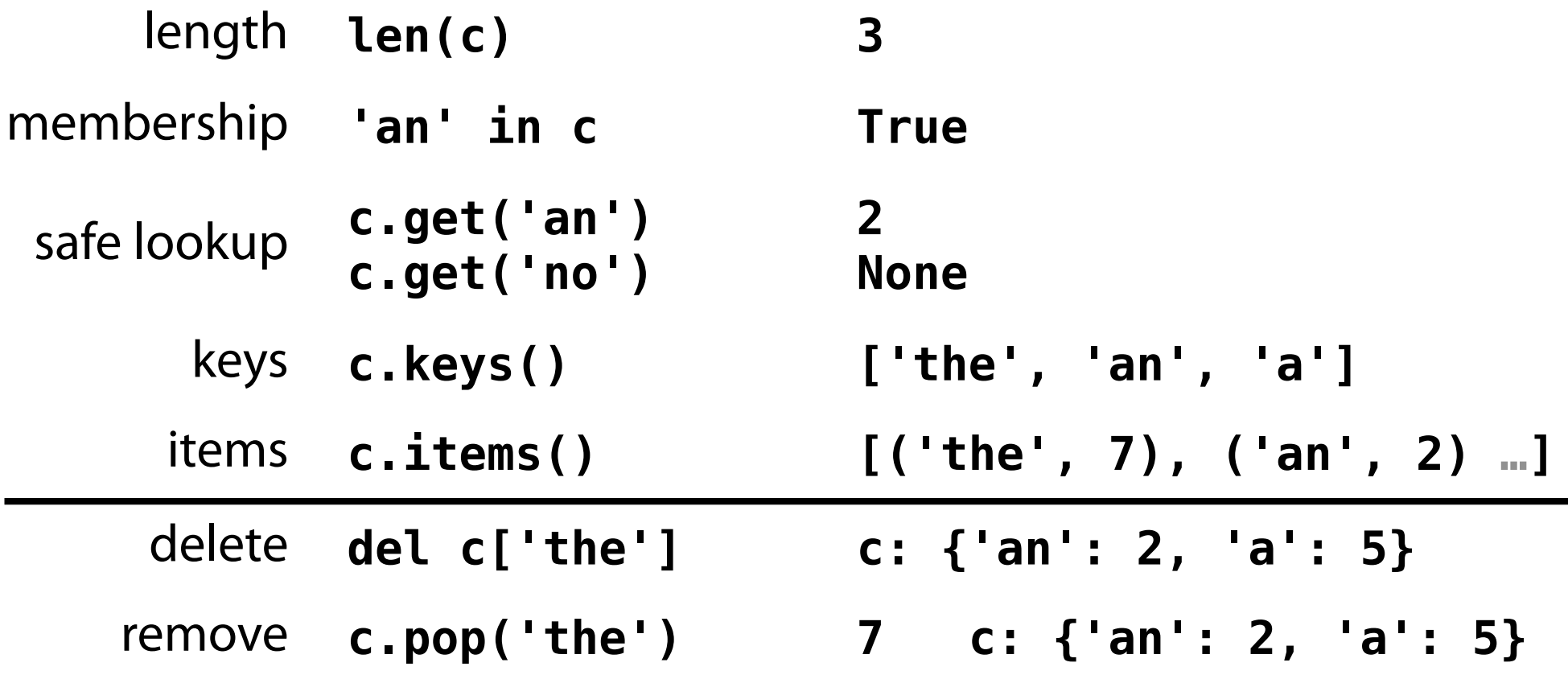

#### **Sets**

- models mathematical concept of a set
- unordered, variable-length, mutable collection
- somewhat between a list and a dictionary

```
a = set([1, 2, 3])
b = set([2, 3, 4])
1 in a # True
1 in b # False
a & b # set([2, 3])
a | b # set([1, 2, 3, 4])
a – b # set([1])
```
#### **Sequences and Loops**

**for** *item* **in** *seq***:** *# list, tuple, str, set*  **print** *item*

**sum = 0 for n in range(1, 11): sum += n print sum**

```
s = 'Hello, world!'
print 'Char ASCII'
print '---- -----'
for char in s:
     print '%4s %5s' % (char, ord(char))
```
#### **Dictionaries and Loops**

#### **for** *key* **in** *dict***.keys(): print '%s => %s' % (***key***, dict[***key***])**

**for** *pair* **in** *dict***.items(): print '%s => %s' %** *pair*

**for** *key***,** *value* **in** *dict***.items(): print '%s => %s' % (***key***,** *value***)**

```
valid_tests = []
for key, value in readings.items():
     if value > 0:
         valid_tests.append(key)
```
# **Phew!**

# **Other Scripting Languages**

- All have arrays and associative arrays
- Check for different or additional:
	- **Terminology** (list, array, map, dictionary, …)
	- **Syntax** (**[]** vs. **{}**, **len(array)** vs. **array.length**)
	- **Operations** (sort, unique elements, flatten, shuffle)
	- **Collections** (e.g., set)

#### **Homework**

- Implement a simple data analysis tool
	- Collect data observations
	- Display the items and their count, sum, mean $($ , …)
- BE SURE TO LABEL YOUR PRINTOUT!!!

#### **#!/usr/bin/env python**

```
"""Homework for CS 368-4 (2011 Fall)
Assigned on Day 03, 2011-11-01
Written by <Your Name>
"""
```